## <span id="page-0-0"></span>CUDA Coding Example: Matrix Multiply

#### [Mark Greenstreet](http://www.cs.ubc.ca/~mrg) and [Ian M. Mitchell](http://www.cs.ubc.ca/~mitchell)

[CpSc 418](http://www.ugrad.cs.ubc.ca/~cs418) – [March 2,](https://en.wikipedia.org/wiki/March_2) [2018](https://en.wikipedia.org/wiki/2018)

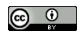

Unless otherwise noted or cited, these slides are copyright 2018 by Mark Greenstreet & Ian M. Mitchell and are made available under the terms of the Creative Commons Attribution 4.0 International license <http://creativecommons.org/licenses/by/4.0/>

## Table of Contents

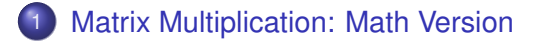

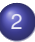

2 [Matrix Multiplication: Code Version](#page-5-0)

#### <span id="page-2-0"></span>**Outline**

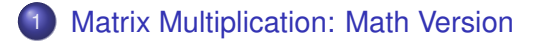

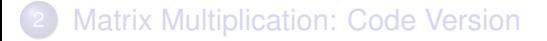

## Matrix Indexing

Consider matrix *A* with *m* rows and *n* columns.

- We say  $A \in \mathbb{R}^{m \times n}$ .
- Elements are written as *ai*,*<sup>j</sup>* where *i* is the row and *j* the column.

• Whole matrix can be written as

$$
A = \begin{bmatrix} a_{0,0} & a_{0,1} & a_{0,2} & \cdots & a_{0,n-1} \\ a_{1,0} & a_{1,1} & a_{1,2} & \cdots & a_{1,n-1} \\ a_{2,0} & a_{2,1} & a_{2,2} & \cdots & a_{2,n-1} \\ \vdots & \vdots & \vdots & \ddots & \vdots \\ a_{m-1,0} & a_{m-1,1} & a_{m-1,2} & \cdots & a_{m-1,n-1} \end{bmatrix}
$$

What would matrix  $B \in \mathbb{R}^{n \times p}$  look like?

Remember: "rows comma columns".

## Matrix Multiply

Consider matrices  $A \in \mathbb{R}^{m \times n}$  and  $B \in \mathbb{R}^{n \times p}$ 

- Then the product  $C = AB$  is such that  $C \in \mathbb{R}^{m \times p}$
- The elements of *C* are given by

$$
c_{i,k}=\sum_{j=0}^{n-1}a_{i,j}b_{j,k}
$$

- How many summations are needed?
- What is the total computational cost (including constants)?
- How much input data?
- How much output data?

#### <span id="page-5-0"></span>**Outline**

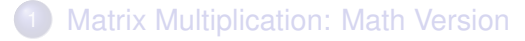

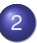

2 [Matrix Multiplication: Code Version](#page-5-0)

## Matrix Indexing: Code Version

Two obvious options to store a 2D array of data in 1D memory. Option 1: Row major (standard in C)

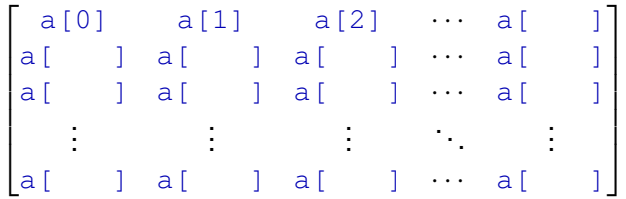

What is the indexing formula? *ai*,*<sup>j</sup>* is in element:

## Matrix Indexing: Code Version

Two obvious options to store a 2D array of data in 1D memory. Option 2: Column major (standard in Fortran and many scientific codes)

> $\sqrt{ }$  a[0] a[ ] a[ ] ··· a[ ] a[1] a[ ] a[ ] ··· a[ ] a[2] a[ ] a[ ] ··· a[ ] . . . . . . . . . . . . . . . a[ ] a[ ] a[ ] ··· a[ ] 1  $\begin{array}{c} \begin{array}{c} \begin{array}{c} \begin{array}{c} \end{array} \\ \begin{array}{c} \end{array} \end{array} \end{array} \end{array}$

What is the indexing formula? *ai*,*<sup>j</sup>* is in element:

Indexing implemented by macros IDX2C(i, j, m, n) and IDX2F(i,  $j,m,n$ ) in example and template code.

**• For example, see** cpu-helper.h in HW4 template code.

# Matrix Multiply: CPU Version

Assume

- Matrices *A*, *B* and *C* are stored in arrays pointed to by a, b and c respectively.
- Size parameters are stored in integers  $m, n$  and  $p$ .
- Row-major ordering (or macro IDX2C(i,  $\eta$ , m, n)).

Remember

$$
c_{i,k}=\sum_{j=0}^{n-1}a_{i,j}b_{j,k}
$$

Write the serial CPU C code to compute  $C = AB$ .

Is this problem data parallel?

# Matrix Multiply: GPU Version

<span id="page-9-0"></span>Assume

- Matrices *A*, *B* and *C* are stored in arrays pointed to by a, b and c respectively.
- $\bullet$  Size parameters are stored in integers  $m$ , n and  $p$ .
- Row-major ordering (or macro IDX2C(i,  $\eta$ , m, n)).

Remember

$$
c_{i,k} = \sum_{j=0}^{n-1} a_{i,j} b_{j,k}
$$

Write the parallel CUDA GPU C code to compute  $C = AB$ .

Do we achieve significant speedup?

## Reminder: Typical GPU Workflow

- Host: Gather data from disk or network.
- Host: Allocate memory on GPU.
- Host: Copy data to GPU.
- Repeat:
	- $\blacktriangleright$  Host: Launch kernel on GPU.
	- $\triangleright$  GPU: Run many many threads until kernel completes. (Host may continue work or wait for kernel completion.)
	- $\blacktriangleright$  Host: If necessary, copy data to or from GPU.
- **Host: Visualize, transmit or save results.**

## <span id="page-11-0"></span>Is It Fast?

Depends on what you mean by "fast".

- Much better than CPU: Speedup ∼ 110 for *m* = *n* = *p* = 3000 on lin13 (0.271 sec vs 29.6 sec).
- Nowhere near peak compute power
	- Floating point operations  $(2)(3000)^3 = 54(10^9)$  in 0.27 sec  $=$  199 $(10^9)$  FLOPS.
	- ► Compare to GTX 1060 3GB peak of 3470(10 $^9$ ) FLOPS.

Why so slow?